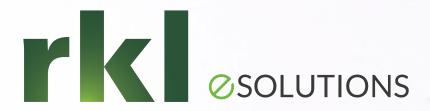

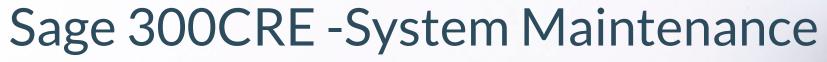

Presented by: Mary Kay Campbell | Solution Architect

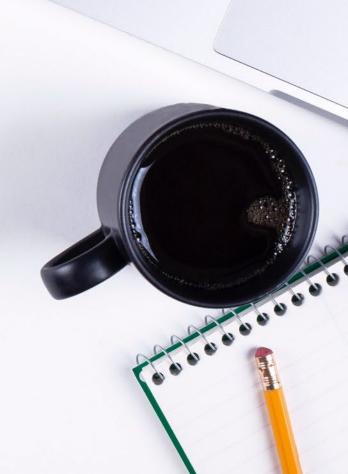

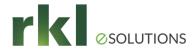

# What Questions do You have On System Maintenance?

01.

Job Closure

When is a job really closed?

02.

Archiving in Job Cost

Which reports should we run before archiving?

What is the process?.

03.

Archiving Log files

Where do I go to archive and delete these files?

04.

Clearing old entries on Aging Reports

05.

Maintaining General Ledger

Managing unposted GL entries & updating Financial Statements.

06.

Questions & Closing

Ideas for upcoming meetings?

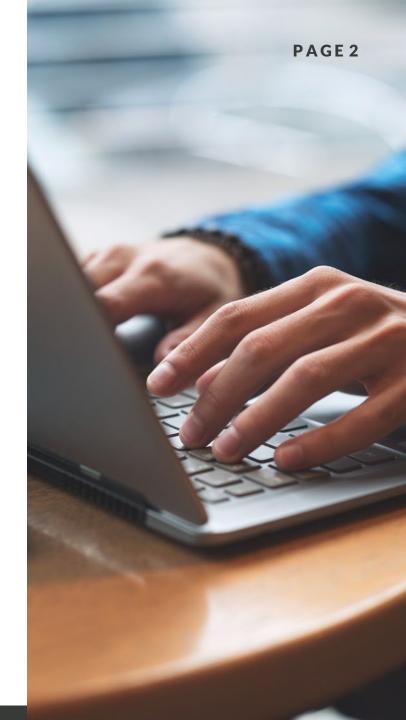

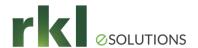

### Job Closure

#### Requirements

- No additional Billings or Costs will be posted against the Job
- All AP invoices have been received & paid
- There are no outstanding Cash Receipts

#### **Additional Considerations**

- How long do Closed jobs need to appear on reports?
- How do we mark a Job as Closed in Sage?

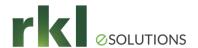

## Archiving in Job Cost

- Creating a "History" folder
- Moving Jobs
- Moving Transactions

#### **Additional Considerations**

Jobs & Transactions CAN be moved back

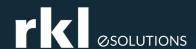

# Archiving Log Files

#### Archiving & Deleting Log Files

- Large Log files affect system performance
- Should be performed on a regular basis
- This task is found under Common Tasks > Tools > Log Viewer
- Run from the Server!

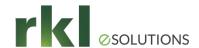

## Clearing Out Old Entries

- Correction methods depend on the cause of the issue
  - Is it a "Date" issue
  - In AR, do we need to enter a write off?
  - In AP, can we enter a credit and cut a zero check?

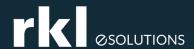

## Maintaining General Ledger

#### Cleaning up unposted entries

- Determine whether the entries are current & can be posted. If so, go ahead & post!
- Have old entries from prior periods already been accounted for via journal entries? If so, move these entries out of the Live Data Folder.
- If "Future entries" show up, and corrections have been made in the originating applications (AP/AR/BL), these entries should net to zero per GL account. They can be moved out.

#### Adding New Accounts to Financial Statements

 Accounts are added in the Financial Statement Designer

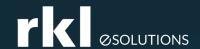

# Do You Have Questions?

Please enter your questions in Chat, or unmute yourself!

Please also share your ideas for future meetings!

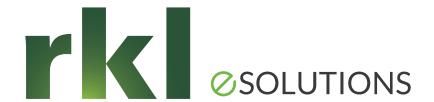

### Thank You for Joining Us

Whatever your next move, we're here to help.

Mary Kay Campbell

mkcampbell@rklesolutions.com

Ben Hofferman

bshofferman@rklesolutions.com